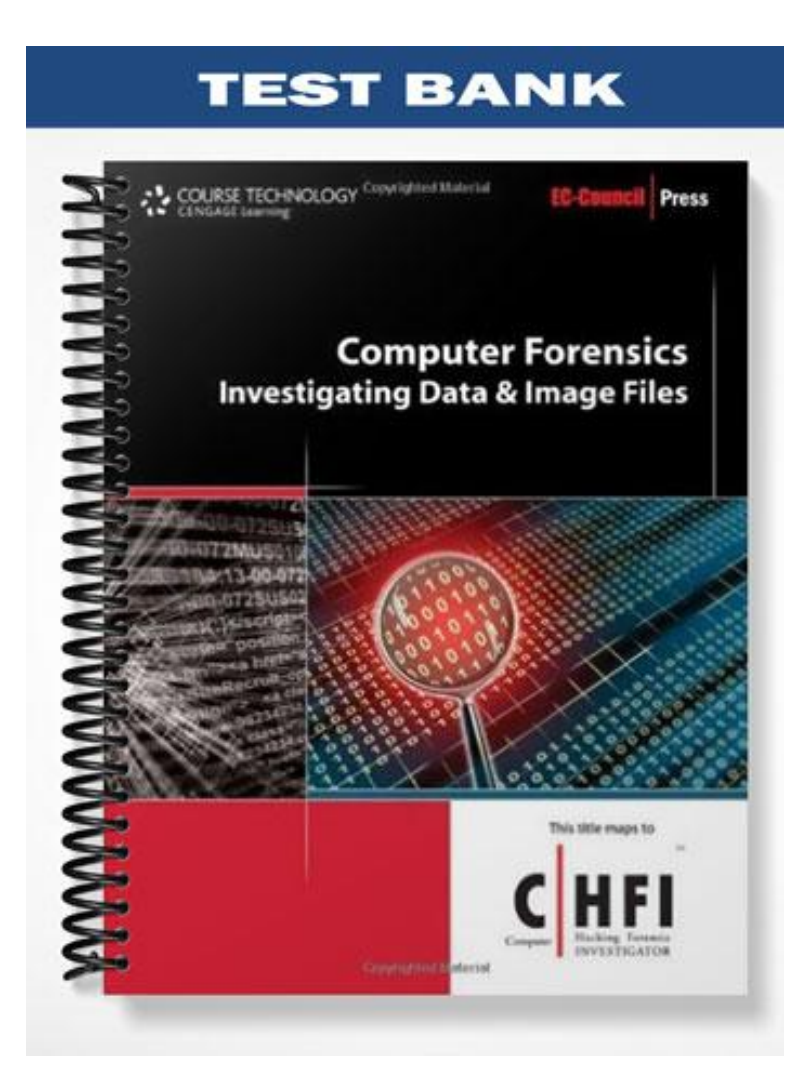

## **MULTIPLE CHOICE**

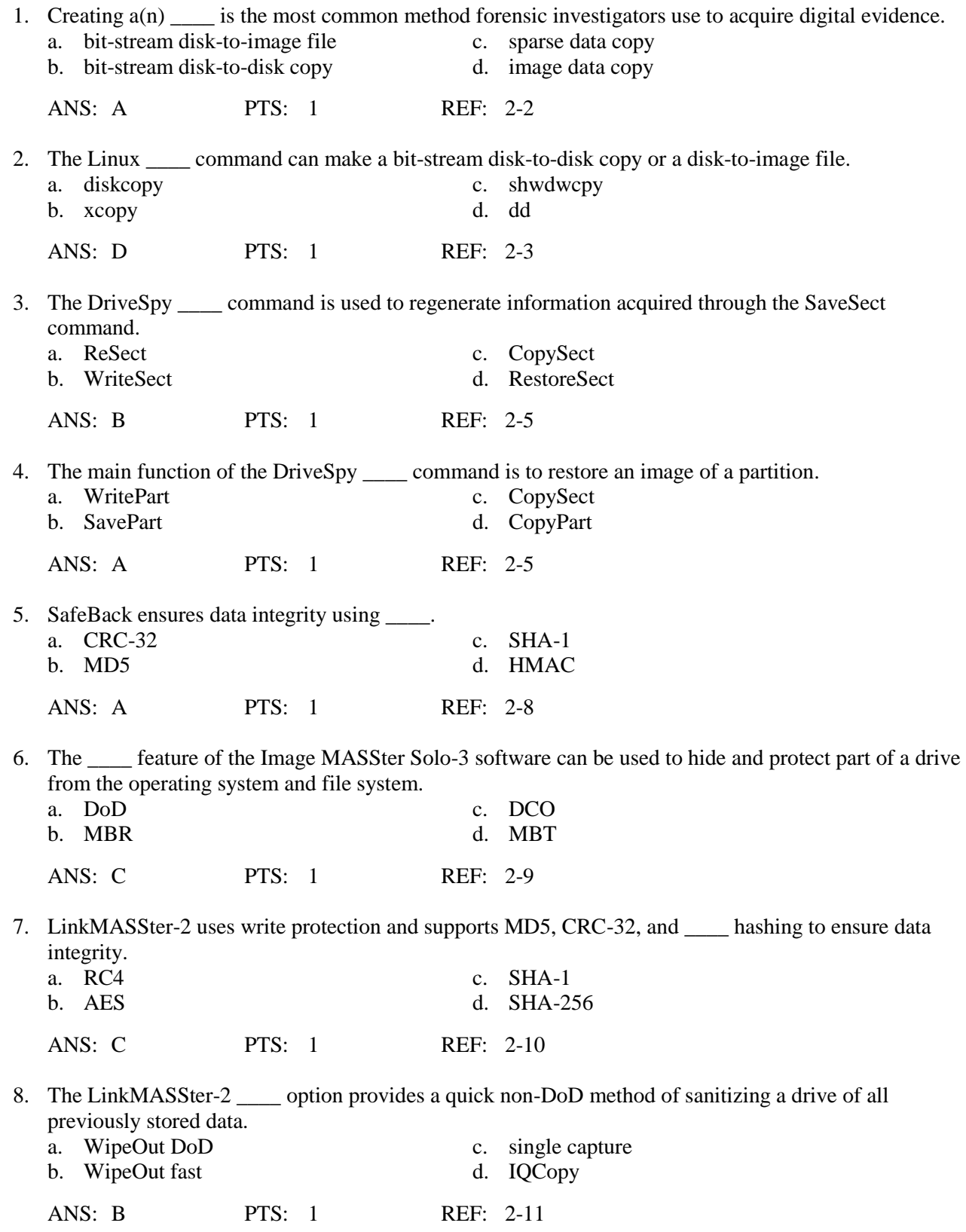

9. \_\_\_\_ is a data duplication software tool that provides access to remote drives through serial cables or TCP/IP.

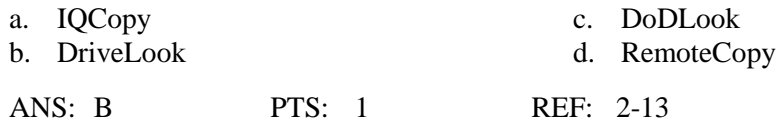

10. \_\_\_\_ allows an investigator to synchronize and backup files from a source folder on one computer to a target folder on a second networked computer or local storage device.

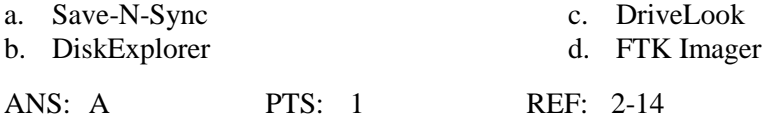